**Autodesk AutoCAD Crack Clave de licencia gratuita Gratis [32|64bit] [abril-2022]**

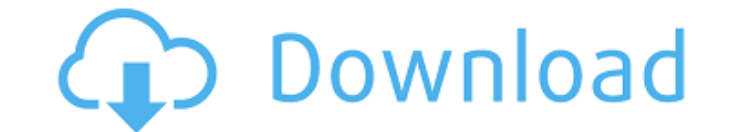

#### **AutoCAD con clave de licencia Descargar [Win/Mac] 2022**

En febrero de 1983, The Gilman Company compró Autodesk y, a fines de 1984, la empresa pasó a llamarse The AutoDesk Corporation. AutoDesk fue adquirida por Hewlett-Packard en marzo de 1997 y AutoDesk Corporation pasó a llam AutoCAD. AutoCAD fue el primer paquete CAD que se desarrolló completamente como una aplicación nativa para computadoras personales. Si bien AutoCAD ha evolucionado a lo largo de los años, su versión inicial de diciembre de AutoCAD, su desarrollo y la primera década de la historia de AutoCAD. Enero de 1983: las primeras versiones de AutoCAD El software AutoCAD be vendió originalmente en dos formas. Una versión fue diseñada para dibujos "dibuj de ingeniería, lanzada en enero de 1983. Venía en un disquete de 3,5". La versión de ingeniería de AutoCAD incluía los siguientes componentes: Dibujo inicial con grosores de línea, anotación (ver Figura 1). El siguiente co edición "Dibujos de AutoCAD", que incluye herramientas como anotaciones de texto y acotación. Dibujo y anotación basados en vectores, incluida la capacidad de insertar formas, crear splines, unir objetos. Dibujo y anotació incluida la impresión para los tamaños de fotografía postal, carta, legal, libro y aérea. Anotación de bloques dinámicos. AutoCAD Engineering, lanzado más tarde en agosto de 1984, fue la primera edición de AutoCAD que se c incluía los siguientes componentes: Dibujo basado en vectores. La capacidad de dibujar y anotar líneas, bloques y formas cerradas. La capacidad de dibujar, anotar y guardar formas complejas. La capacidad de rotar, reflejar

## **AutoCAD Crack (Vida util) Codigo de activacion**

Aplicaciones CAD externas La mayoría de las empresas publican programas CAD de forma gratuita, principalmente para ayudar a los ingenieros. En 2011, Autodesk realizó una comparación anual de software CAD. Los resultados de informe señaló que el software AutoCAD de Autodesk también era "líder en participación de mercado entre los usuarios que pagan una tarifa de licencia a las empresas por AutoCAD, según una encuesta reciente de Gartner". En forma digital de la pizarra, con una historia que se remonta a principios de la década de 1970, la colaboración en proyectos es una característica de AutoCAD, la integración de varias tecnologías de comunicación. AutoCAD p compartir modelos, dibujos y archivos, así como la creación de espacios de reunión específicos del proyecto. Permite la creación de herramientas de colaboración basadas en bases de datos, y su simplicidad y facilidad de us con la capacidad de dejar comentarios sobre los dibujos. Esta función permite a los usuarios adjuntar otros materiales a los dibujos, como archivos de imágenes, videos, modelos y documentos. Esta función se puede aplicar a modificar o ver, como imágenes, videos, modelos y dibujos. Aparte de las imágenes, los usuarios pueden agregar archivos y crear dibujos nuevos o modificar los existentes. El uso compartido de documentos permite a los usuar directa y colaboración indirecta. La colaboración directa, como su nombre indica, significa que los diseñadores trabajan directamente entre sí. La colaboración indirecta significa que los usuarios pueden trabajar de forma anteriormente, un archivo es el archivo electrónico que se utiliza para almacenar información, como un dibujo, modelo, etc. Estos archivos se componen de una serie de componentes, como bloques, nodos y referencias. Los blo

#### **AutoCAD For PC [Actualizado] 2022**

Inicie AutoCAD y abra la ventana de anotaciones 2D. La ventana de anotación 2D se encuentra en el menú principal como Dibujo > Anotación. Haga clic en el cuadro de lista desplegable en la cinta y seleccione Manual. Haga cl cualquiera de los tipos de anotación 2D enumerados en la Tabla 1. Tabla 1: Tipos de anotaciones 2D Dependiendo de su configuración de anotación 2D, es posible que deba agregar un color, una forma, una flecha o un texto. En Tabla 2: Propiedades de anotación 2D En este caso, estamos agregando una polilínea coloreada. Cuando termines, verás aparecer la polilínea coloreada en el dibujo. 5. \*\*Guarde su dibujo y elija Vista previa de impresión\*\*. imprimir y haga clic en Imprimir\*\*. Después de elegir el número de copias, haga clic en el botón Vista previa de impresión en la pantalla Opciones para ver una vista previa del trabajo de impresión. Cuando esté satisfecho propósito de este capítulo es ayudarlo a dominar el entorno 3D de AutoCAD. Aprenderá a abrir un dibujo en 3D, a navegar en 3D, a establecer preferencias en 3D, a ver, imprimir y anotar dibujos en 3D y a dibujar modelos 3D AutoCAD tiene un espacio de trabajo 3D por defecto. Como resultado, un dibujo 3D se abre en este espacio de trabajo de forma predeterminada, pero también puede abrir dibujos 3D en el espacio de trabajo 2D. \*\*\* # AutoCAD 3D pero también puede acceder al entorno 3D. \* \* \*

#### **?Que hay de nuevo en?**

Markup Assist lo ayuda a lograr un resultado preciso la primera vez, ya sea que esté creando un dibujo desde cero, creando un boceto o transfiriendo un dibujo de trabajo. Markup Assist transforma bocetos en blanco en dibuj apariencia de sus dibujos eligiendo entre una paleta de anotaciones 3D para decorar o cambiar el color de una vista, un perfil de vista o dibujos completos. (vídeo: 1:23 min.) Vea objetos, etiquetas de texto e incluso dibu propiedades de dibujo y texto para simplificar su trabajo. También puede crear sus propios temas de color para sus propios temas de color para sus propios dibujos, que también puede usar en AutoCAD LT o AutoCAD Classic. (v herramientas tiene una gran cantidad de herramientas nuevas y funciones adicionales, incluidas nuevas adicionales, incluidas nuevas adiciones a la caja de herramientas de dimensión. (vídeo: 1:37 min.) La cinta ahora contie otras propiedades, como la densidad, para el color. La nueva pestaña Relleno/Trazo de la cinta contiene herramientas relacionadas con el color. (vídeo: 1:09 min.) Puede personalizar la información sobre herramientas y la v los iconos de comando para que no molesten. (vídeo: 1:02 min.) Generación de superficie avanzada: Las superficies esféricas, similares a las de un motor de automóvil de aerogel, ahora están disponibles en AutoCAD. (vídeo: entidades dinámicas. (vídeo: 1:37 min.) Ahora puede generar fácilmente curvas y superficies a partir de datos importados, para crear rápidamente curvas y superficies a partir de datos de nubes de puntos 3D. (vídeo: 1:04 mi

# **Requisitos del sistema:**

Mínimo: SO: Windows 8.1 o superior Procesador: Intel Pentium 4 o superior Memoria: 4 GB RAM Gráficos: NVIDIA GeForce GTX660 o AMD Radeon HD7850 DirectX: Versión 11 Recomendado: SO: Windows 8.1 o superior Procesador: Intel R9 290X DirectX: Versión 11

### Enlaces relacionados:

[https://ohreally.in/wp-content/uploads/2022/06/Autodesk\\_AutoCAD\\_Crack\\_\\_\\_Descargar\\_X64\\_2022\\_Nuevo.pdf](https://ohreally.in/wp-content/uploads/2022/06/Autodesk_AutoCAD_Crack___Descargar_X64_2022_Nuevo.pdf) <http://www.ventadecoches.com/autodesk-autocad-21-0-actualizado/> <https://www.claunchdesign.com/sites/default/files/webform/lucimah388.pdf> <https://englishskills.org/blog/index.php?entryid=2800> <https://shielded-anchorage-22144.herokuapp.com/herbern.pdf> <https://eskidiyse.com/index.php/autodesk-autocad-crack-activador-abril-2022/> [https://www.optotech.de/files/webform/support/upload/autocad\\_2.pdf](https://www.optotech.de/files/webform/support/upload/autocad_2.pdf) <http://jeunvie.ir/wp-content/uploads/2022/06/lovigere.pdf> <https://maplemyst.com/sites/default/files/webform/marweze210.pdf> <https://versiis.com/26066/autocad-crack-descargar-finales-de-2022/> [https://www.co-reso.fr/sites/default/files/ressource/webform/cv/autocad\\_2.pdf](https://www.co-reso.fr/sites/default/files/ressource/webform/cv/autocad_2.pdf) <https://www.modifind.com/offroad/advert/autocad-2023-24-2-crack-descarga-gratis-x64/> <https://fraenkische-rezepte.com/autocad-crack-2022-nuevo/> <https://crueltyfreemodels.com/wp-content/uploads/2022/06/rabigna.pdf> <https://ubipharma.pt/wp-content/uploads/2022/06/makkai.pdf> [https://bikerhall.com/upload/files/2022/06/UJwYMUS9N5uGHHHNDB3s\\_21\\_b5172919233611cdd7341e57660432de\\_file.pdf](https://bikerhall.com/upload/files/2022/06/UJwYMUS9N5uGHHHNDB3s_21_b5172919233611cdd7341e57660432de_file.pdf) <https://meuconhecimentomeutesouro.com/autocad-crack-descargar/> [https://www.hbverzekeringen.be/nl-be/system/files/webform/visitor-uploads/autocad\\_4.pdf](https://www.hbverzekeringen.be/nl-be/system/files/webform/visitor-uploads/autocad_4.pdf) <https://ethandesu.com/wp-content/uploads/2022/06/phybak.pdf> https://automarkt.click/wp-content/uploads/2022/06/AutoCAD\_Crack\_-1.pdf